## Figure 1P1g – Tableau Outcomes Dashboard

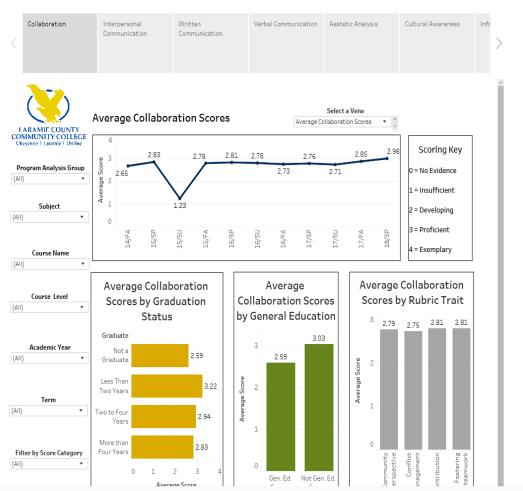

## Course Outcomes Dashboard

Pause